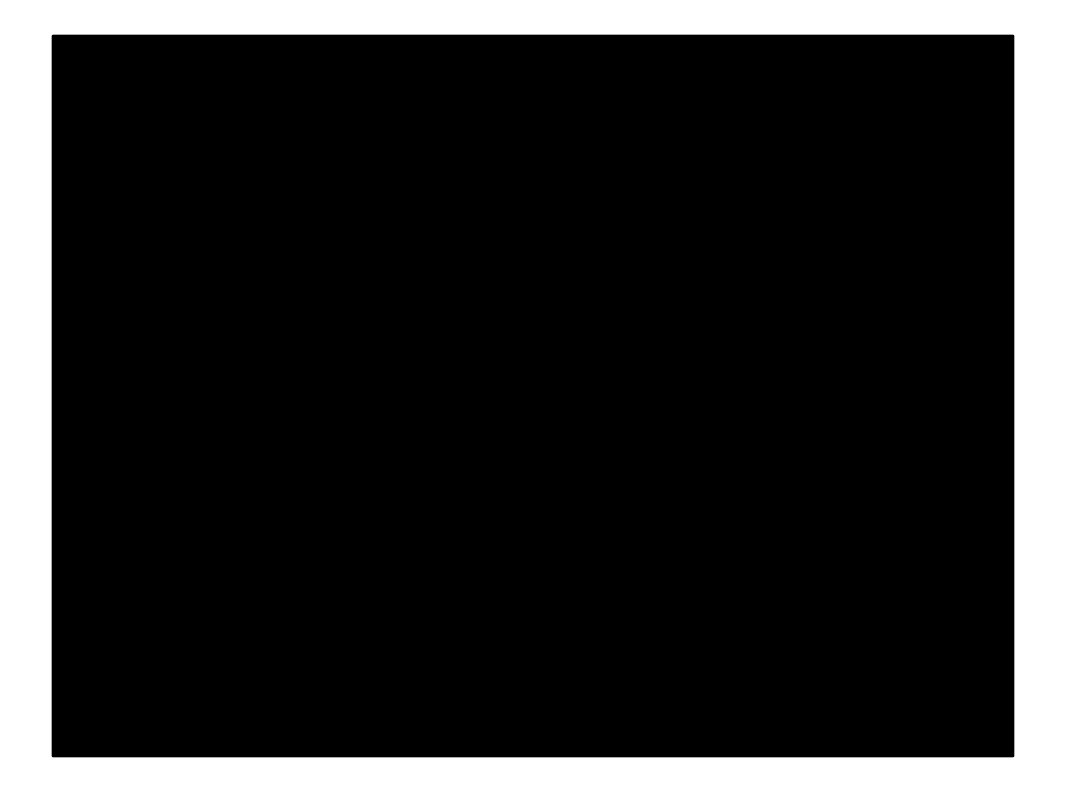

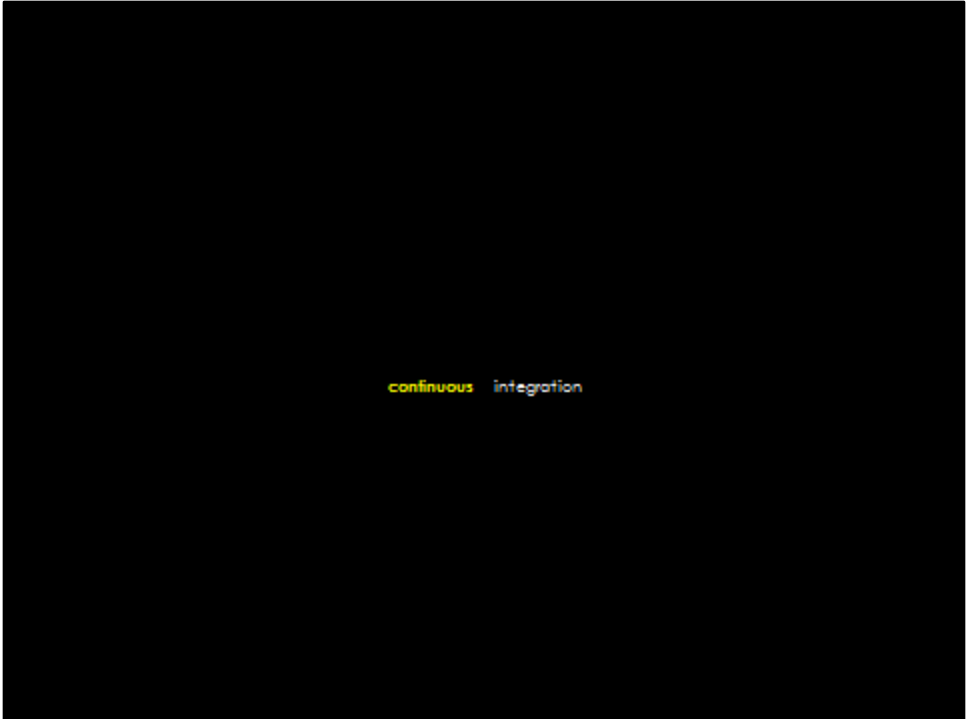

# **Continuous Integration**

Bevan Arps bevan@nichesoftware.co.nz **@unrepentantgeek** 

 $\circ$ 

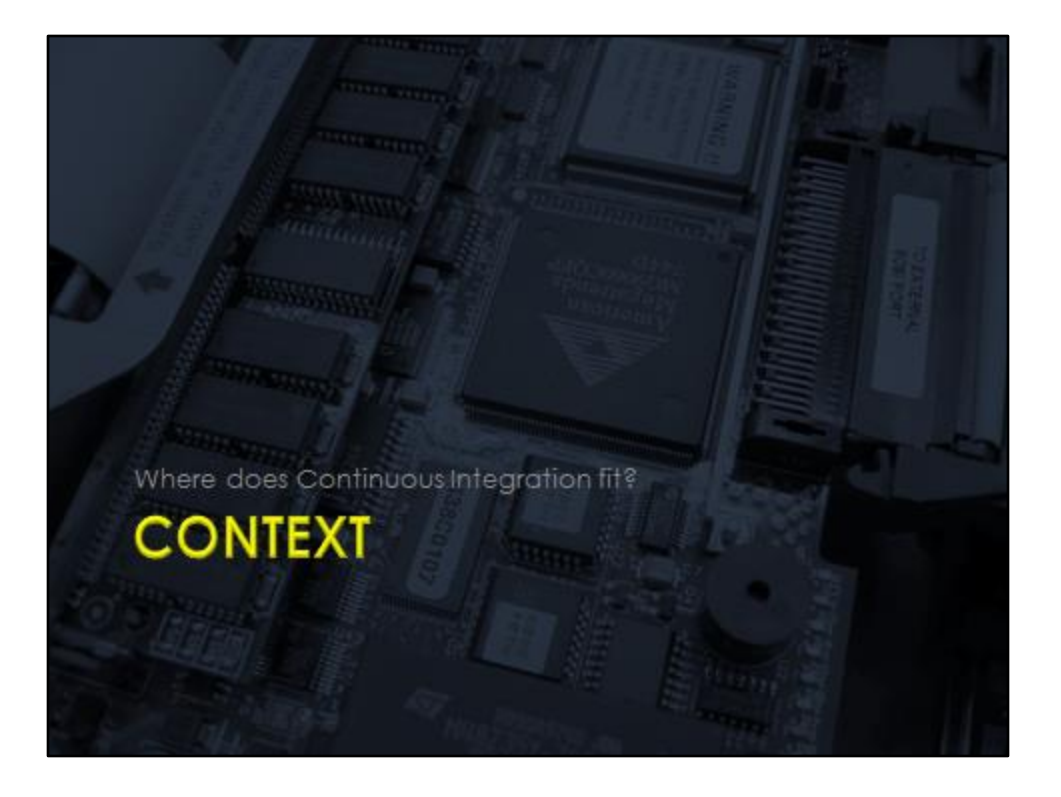

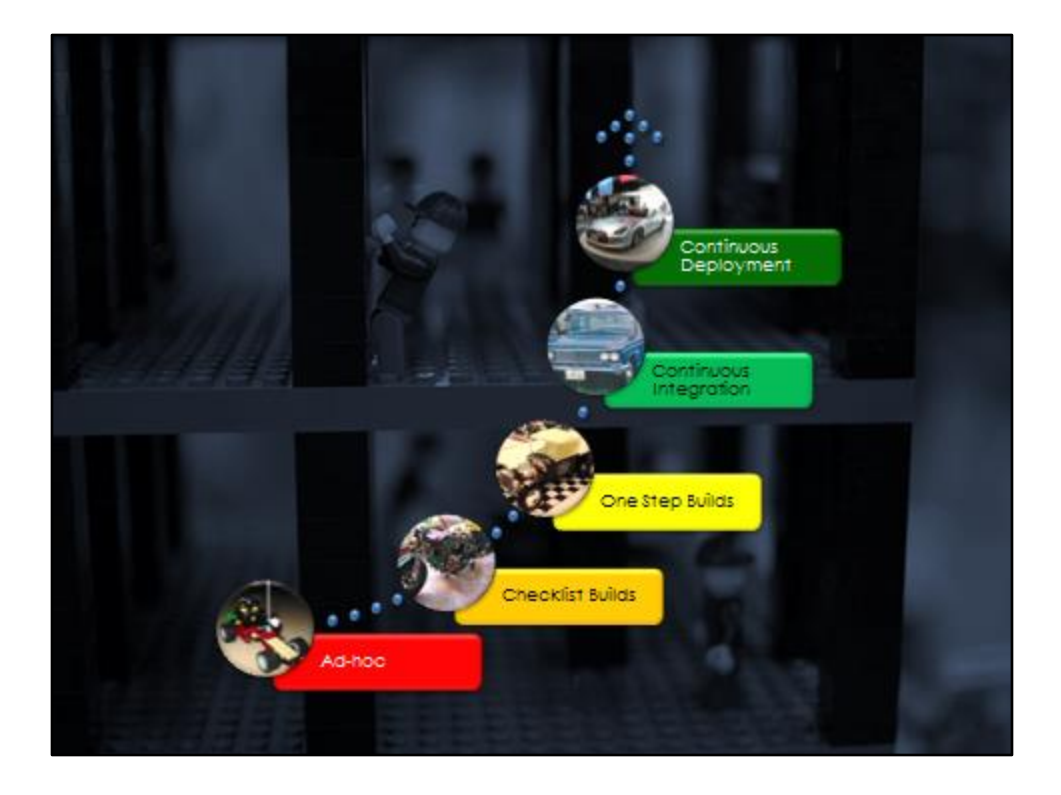

Image Credit: http://www.flickr.com/photos/warquel/3397541204/

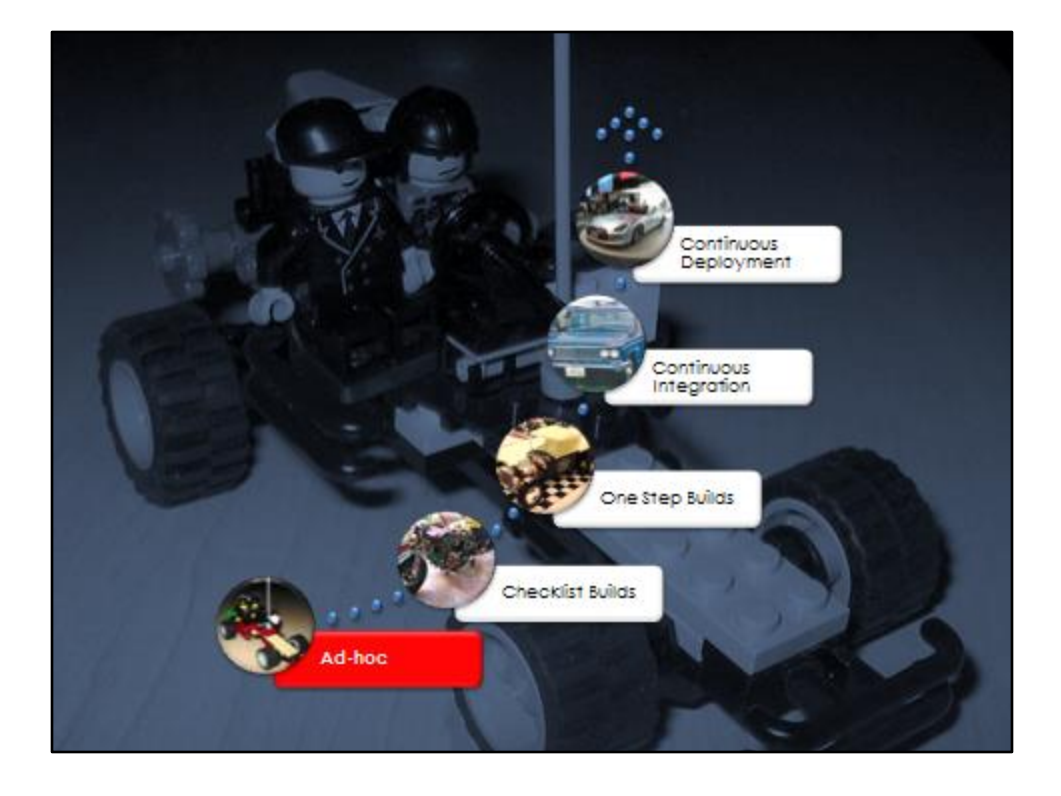

Fully manual – hit build in your IDE of choice and then manually copy files from the developers machine

> Easy and simple But never done the same way twice

Image Credit: http://www.flickr.com/photos/gokrzy/478929790/

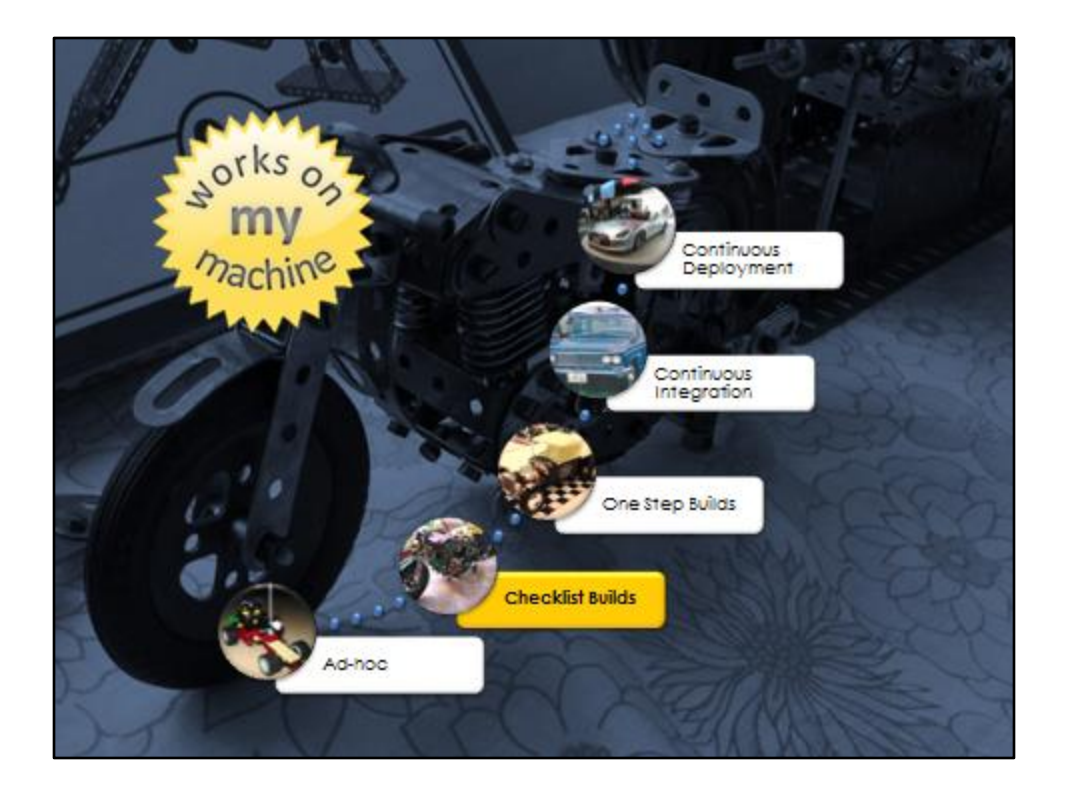

Introduce a checklist to try and ensure the build is done the same way every time BUT: Humans are not good at doing this kind of thing

AND: Differences between developer machines can give results that are different from one dev to the next

Image Credit: http://www.flickr.com/photos/meccanohig/3277421633/

Works on My Machine: Scott Hanselman, http://www.hanselman.com/blog/IntroducingRockScroll.aspx

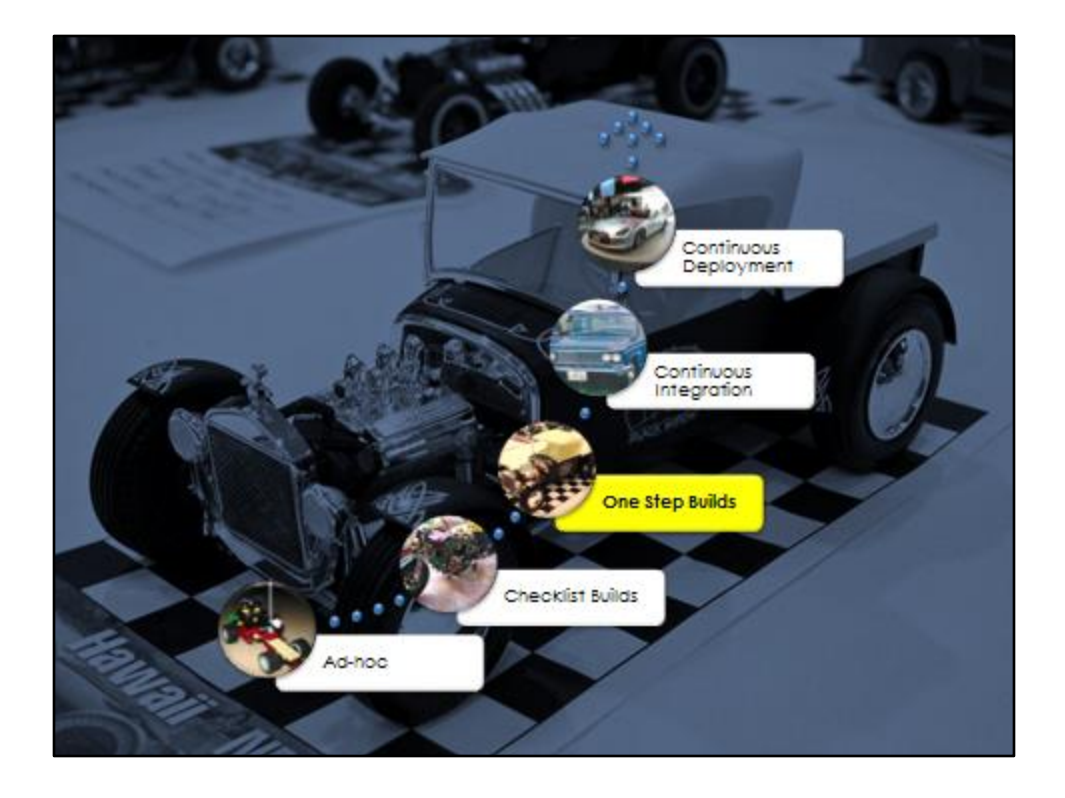

The entire process is automated, with no human intervention

Reliability and consistency are improved BUT: Still subject to the differences between developer machines

Image Credit: http://www.flickr.com/photos/puuikibeach/5528930610/

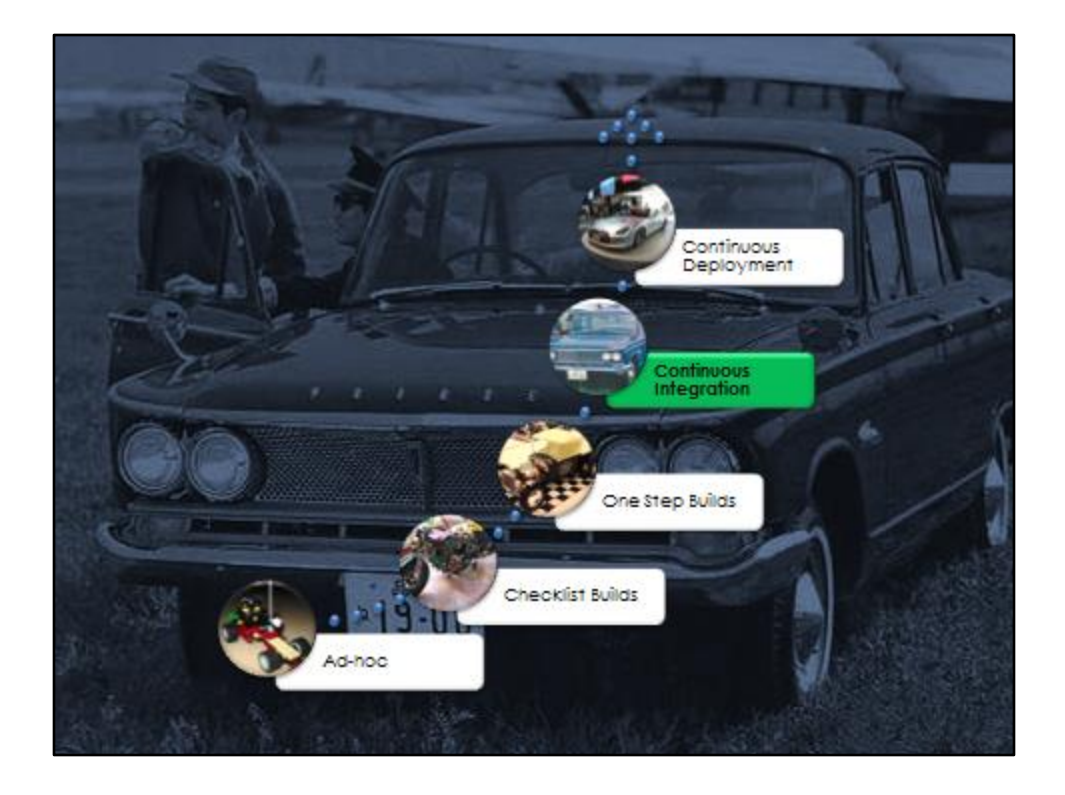

More than just one step builds

Scheduling, triggering, a dedicated build machine

All builds done by the same process on the same machine Very reliable, predictable, quick turnaround on changes without compromising, without skipping steps

Image Credit: http://www.flickr.com/photos/hugo90/4195673863/in/photostream/

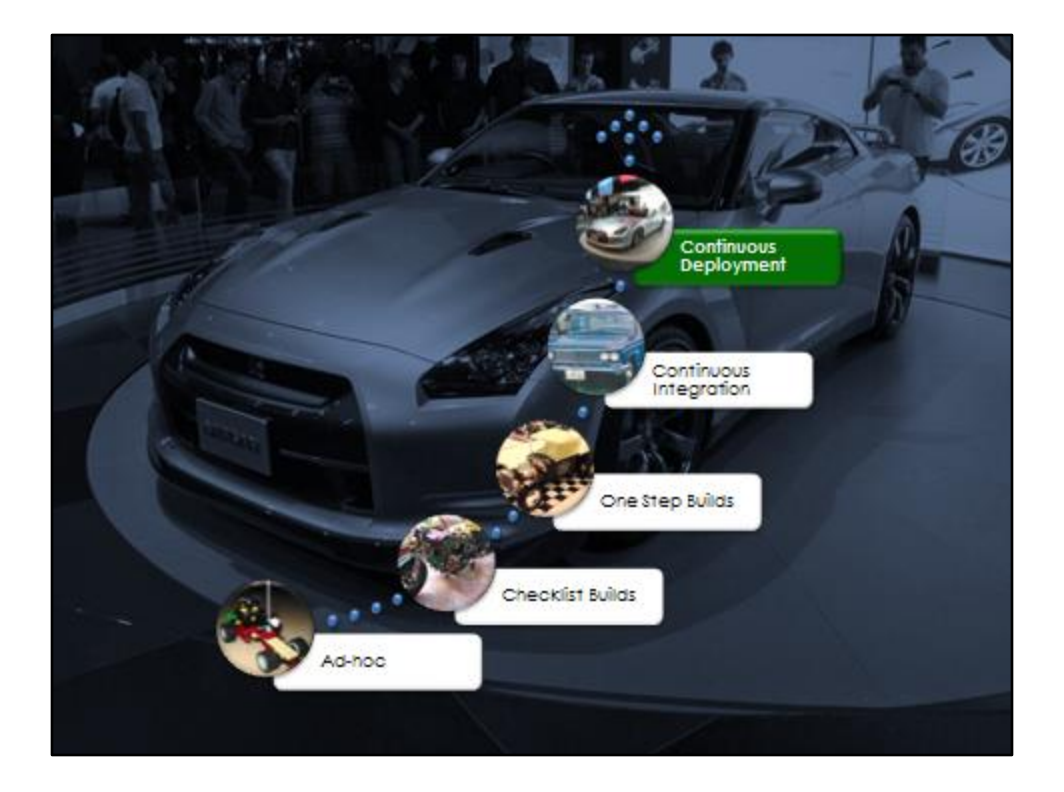

The ultimate goal – from commit to go live in minutes

Image Credit: http://www.flickr.com/photos/terryansimon/2324103766/in/photostream/

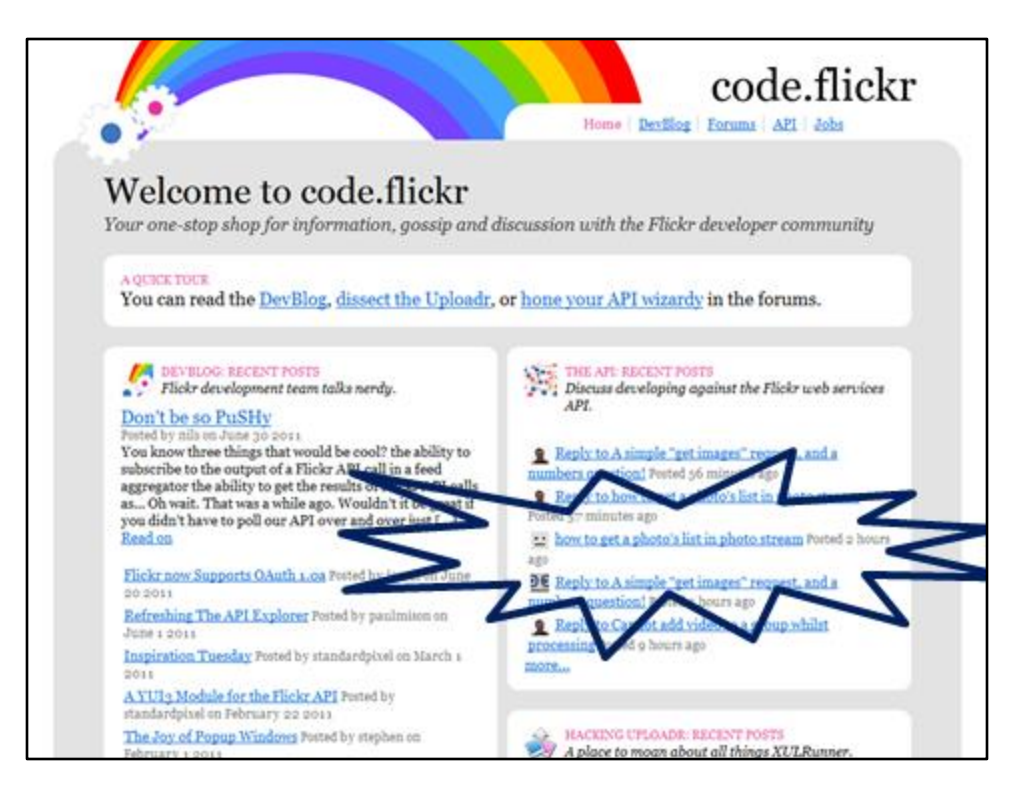

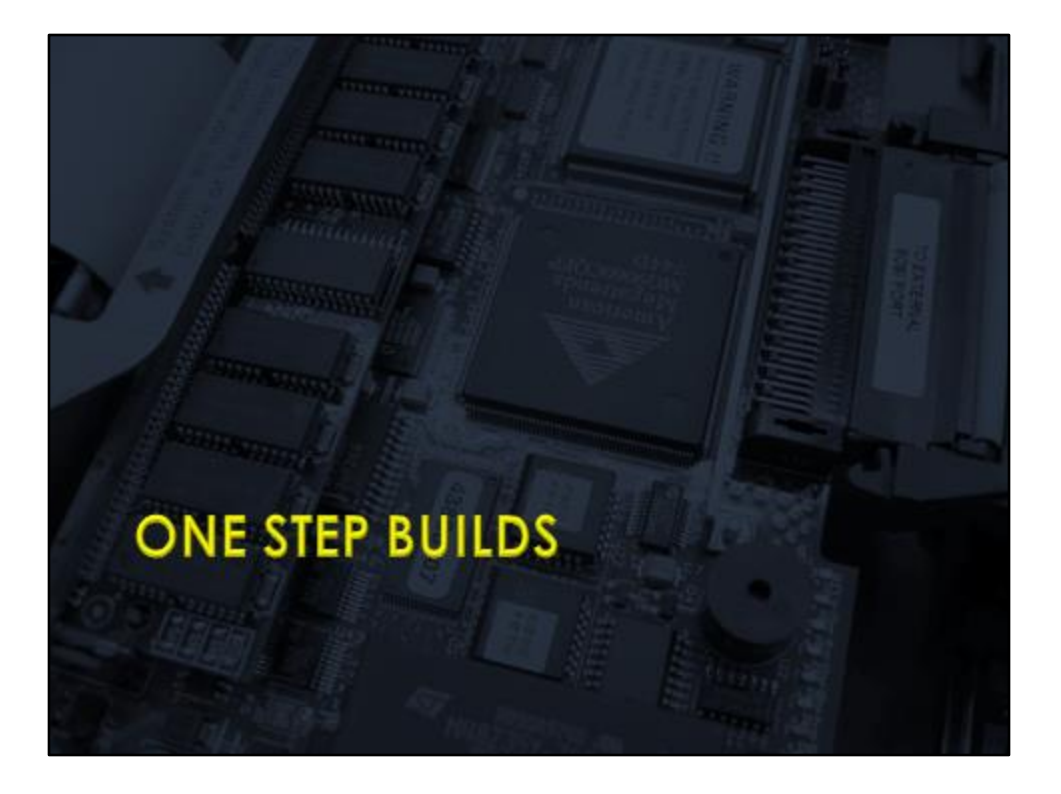

The first step is to be able to run a build in one step

And, no, Control-Shift-B in Visual Studio doesn't count

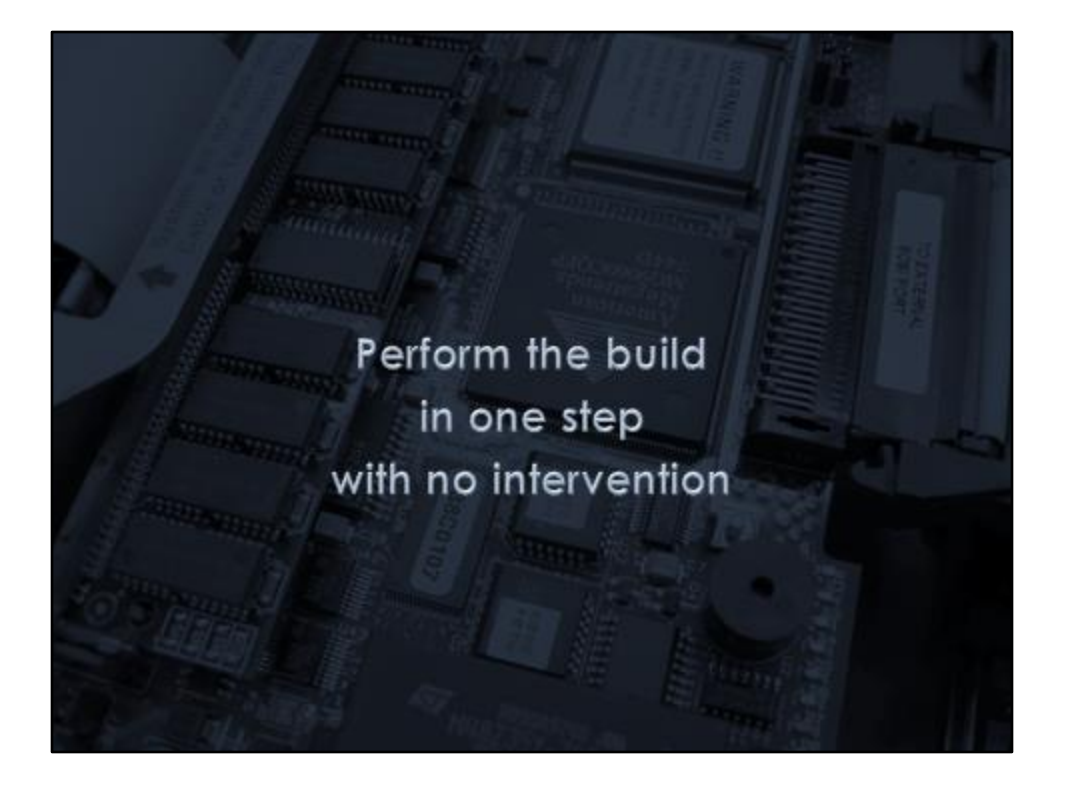

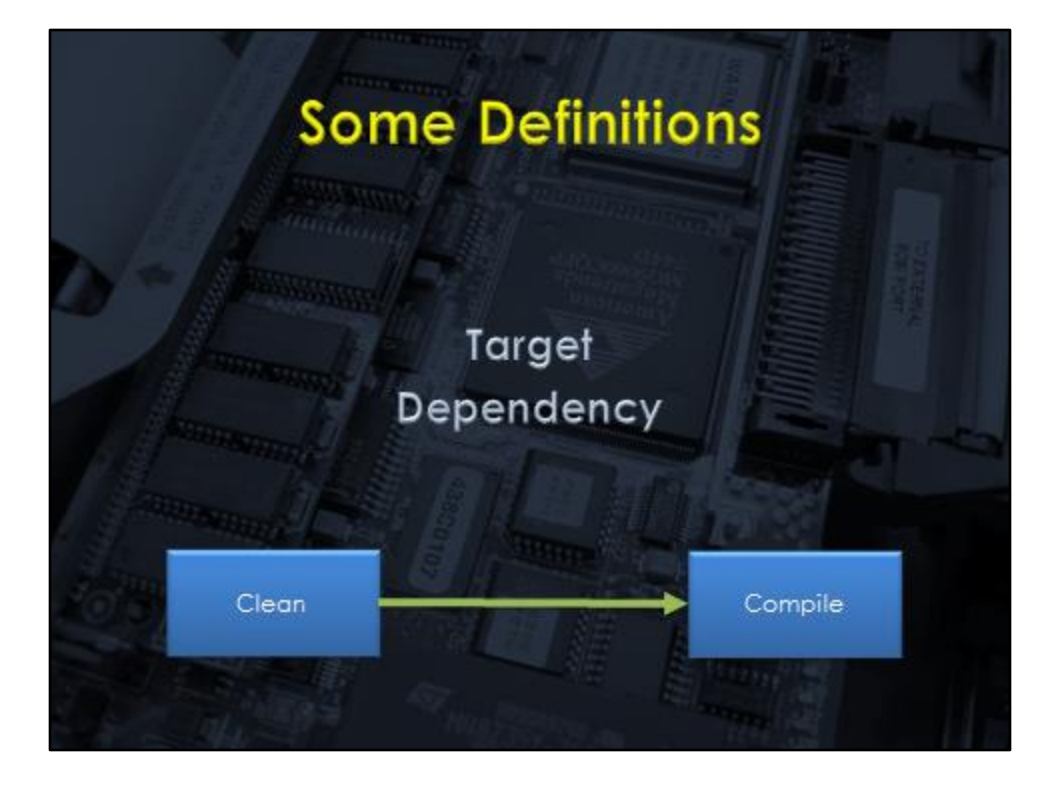

# **What to include?**

Things to build

**Executables Installers API Documentation**  Things to do

**Unit Tests Acceptance Tests Static Analysis** 

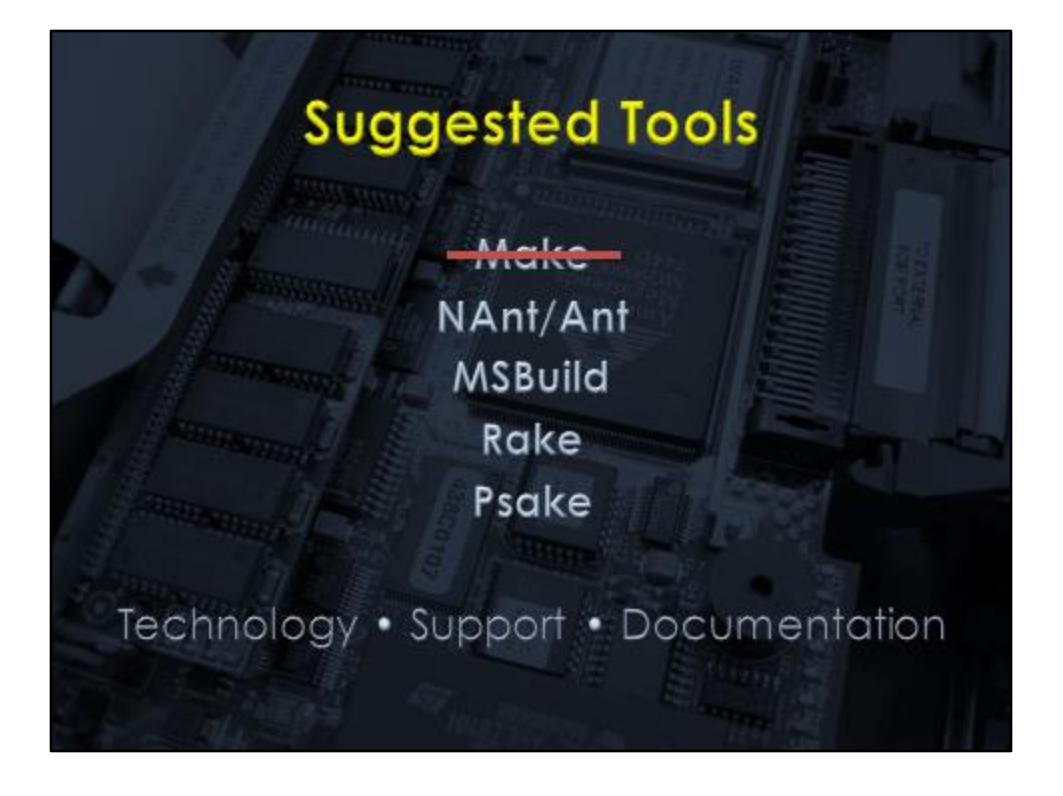

**Make:** The original build automation tool Great for C programs, but not really up to date with modern environments

> **NAnt/Ant:** Mature tool with Xml based build files http://nant.sourceforge.net/

**MSBuild:** Microsoft's build tool. Visual Studio project files are MSBuild scripts. Some say inspired by NAnt http://msdn.microsoft.com/en-us/library/0k6kkbsd.aspx

> **Rake:** Ruby Make http://rake.rubyforge.org/

**Psake:** Powershell Make http://codebetter.com/jameskovacs/2010/04/12/psake-v4-00/

# **Which one to choose?**

**Technology** – stick with a tech platform familiar to your team Don't introduce Rake if you have no other Ruby code **Support** – how much support is available for the product you choose? **Documentation** – how much is there?

Need to find a level that is comfortable for your team, your organisation

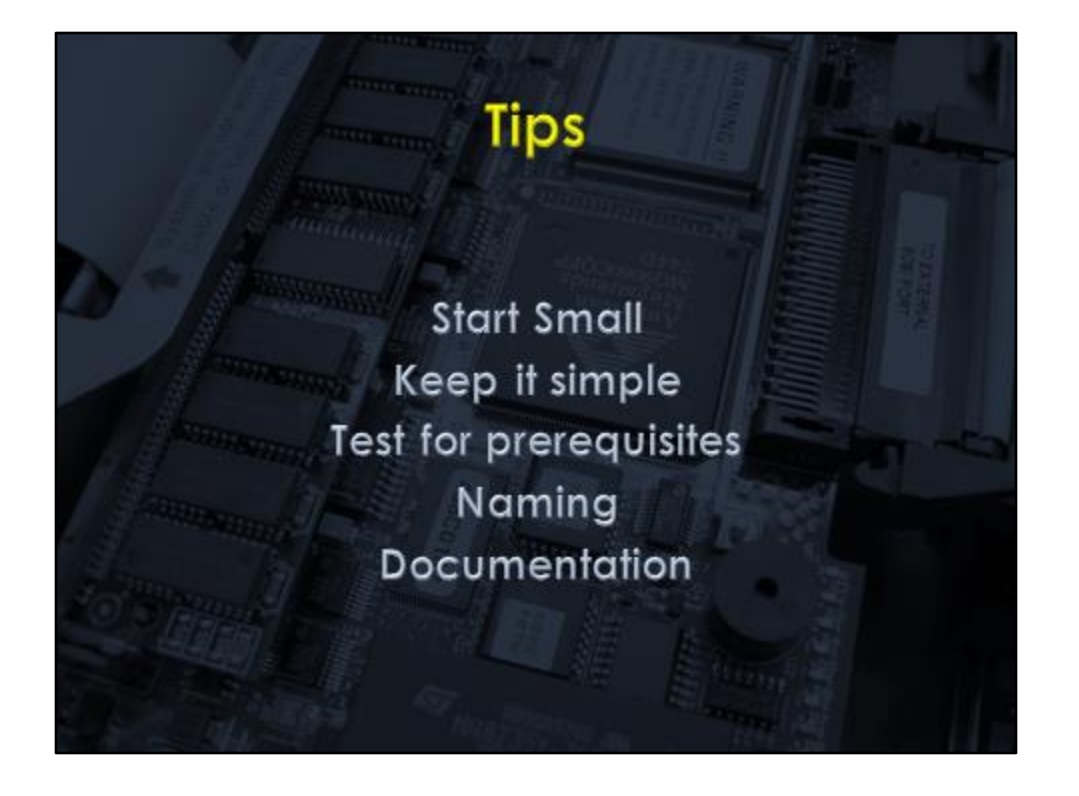

# **Start Small**

Don't try to do everything at once Start small, build it incrementally; And always keep it tidy Your build scripts are code too My approach: Improve things one step with each build, each time I need to push a release through the system make one thing easier to do next time.

## **Keep it Simple**

Keep your targets simple and easy to understand Yes, you can get all meta and write reusable tasks controlled by metadata and variables you define in the script I've done it! Turned out to be needless complexity. Rely on the power of the tool you're using and keep things straightforward Refactor your targets if they start getting complex

## **Test for Prerequisites**

Some of your targets will have prerequisites Break these out into separate targets that test for them Fail the build if they're not found

# **Naming**

Name things well Use standard names for standard things clean • compile • build • test

#### **Documentation**

Your build scripts are only going to have occasional maintenance No one – not even you – will remember all the details So put comments/documentation into the build script so that anyone can maintain it

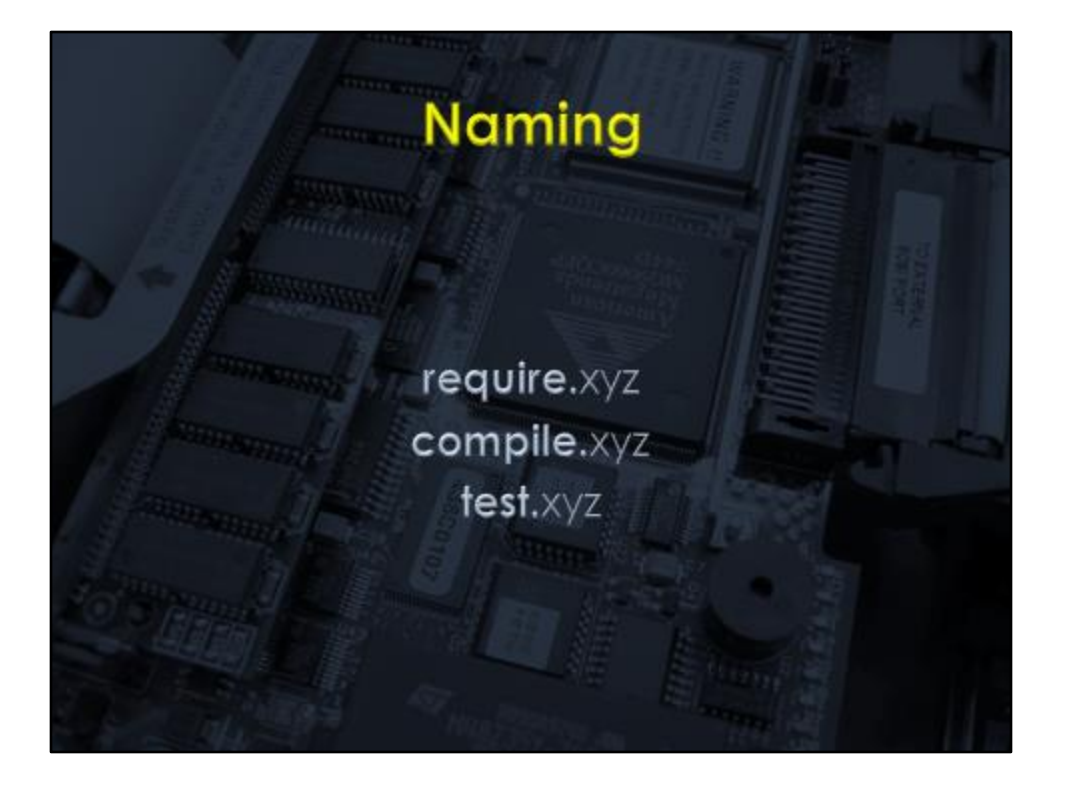

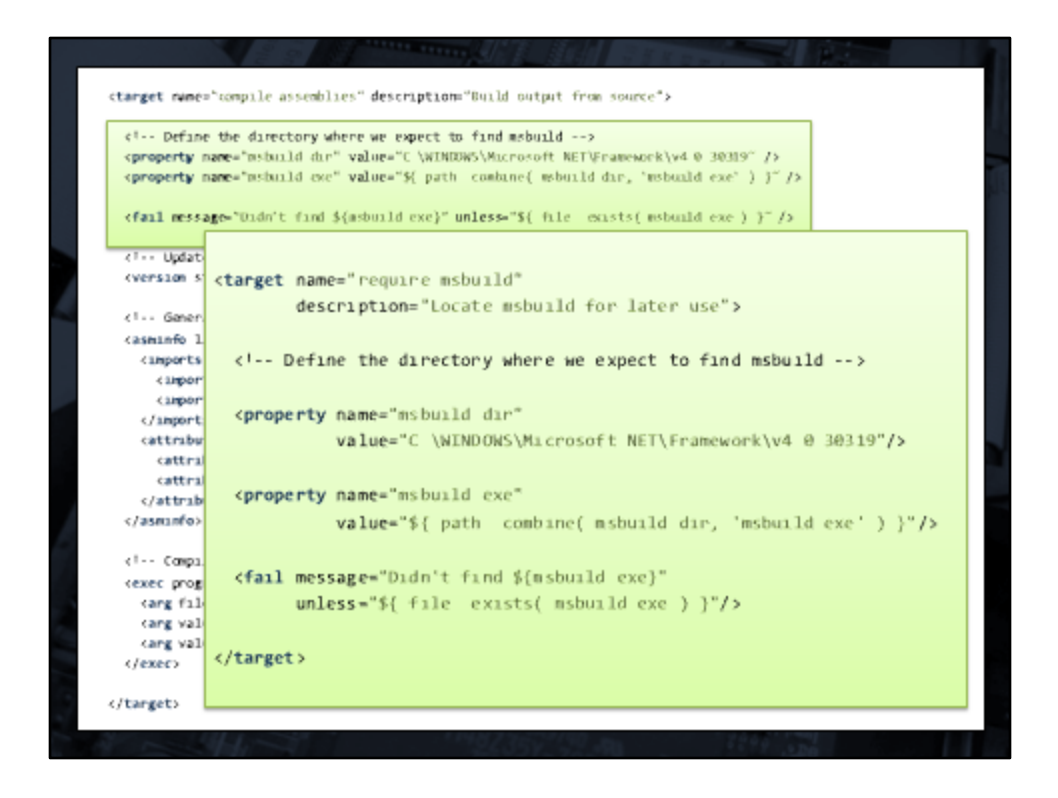

Keep your targets simple and easy to understand

Yes, you can get all meta and write reusable tasks controlled by metadata and variables you define in the script

I've done it!

Turned out to be needless complexity.

Rely on the power of the tool you're using and keep things straightforward

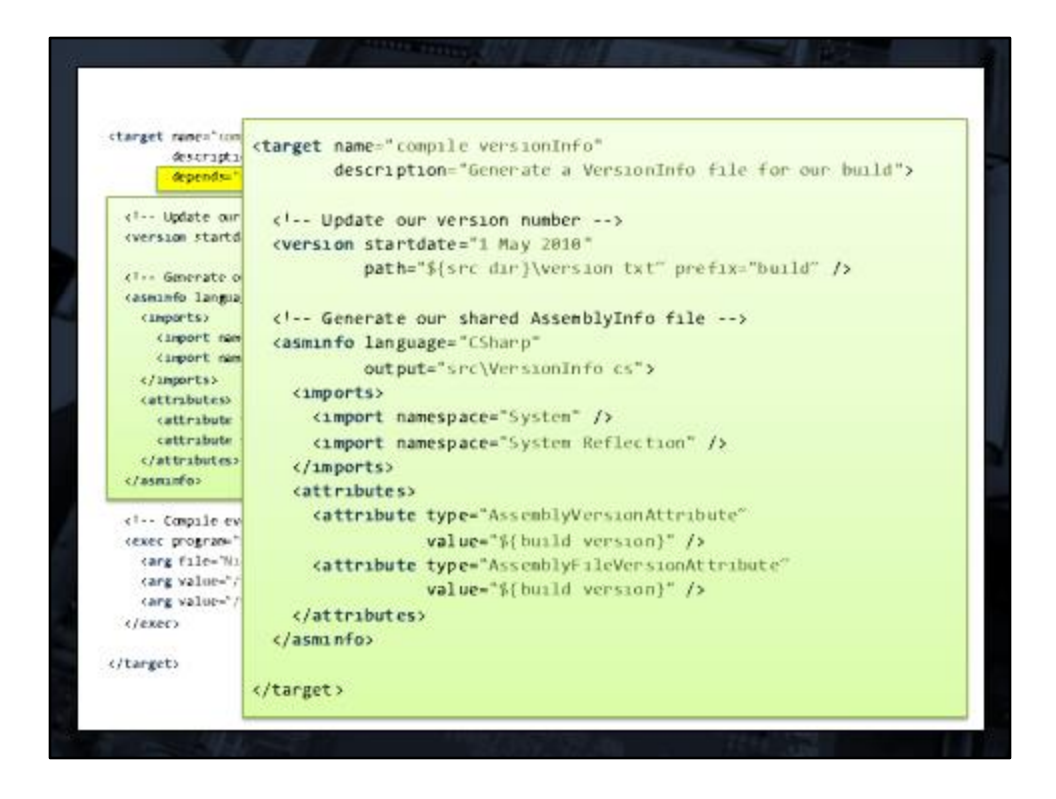

Keep your targets simple and easy to understand

Yes, you can get all meta and write reusable tasks controlled by metadata and variables you define in the script

I've done it!

Turned out to be needless complexity.

Rely on the power of the tool you're using and keep things straightforward

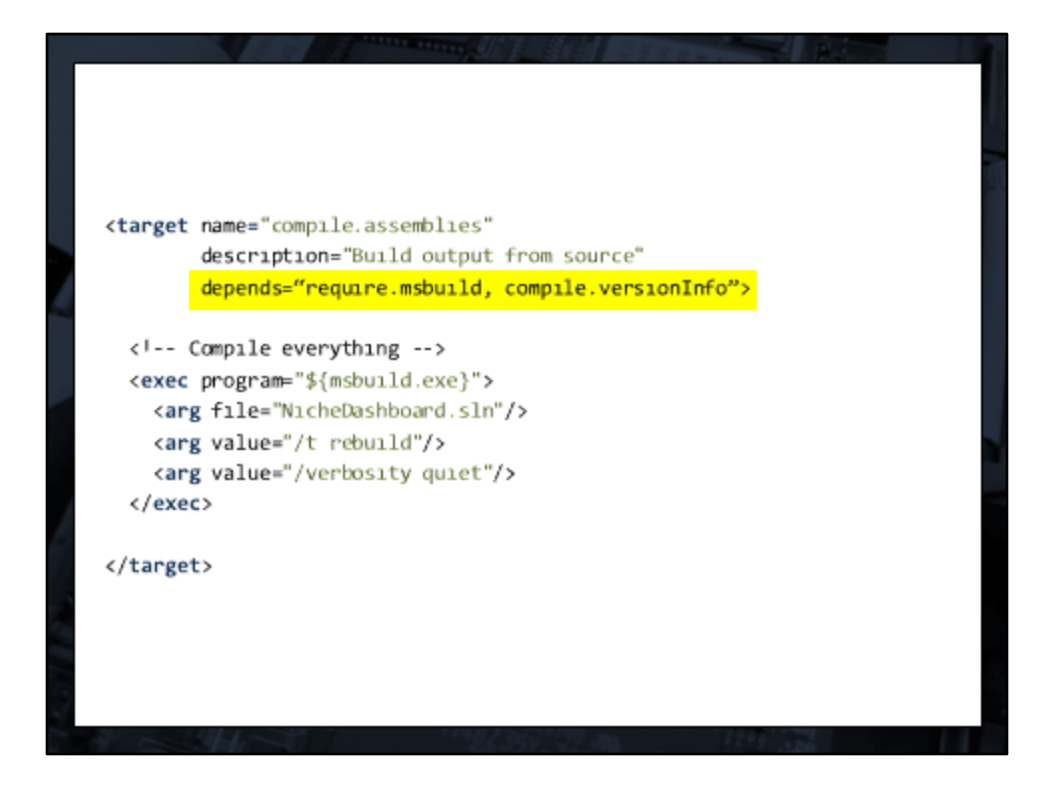

# Keep your targets simple and easy to understand

Yes, you can get all meta and write reusable tasks controlled by metadata and variables you define in the script I've done it! Turned out to be needless complexity. Rely on the power of the tool you're using and keep things straightforward

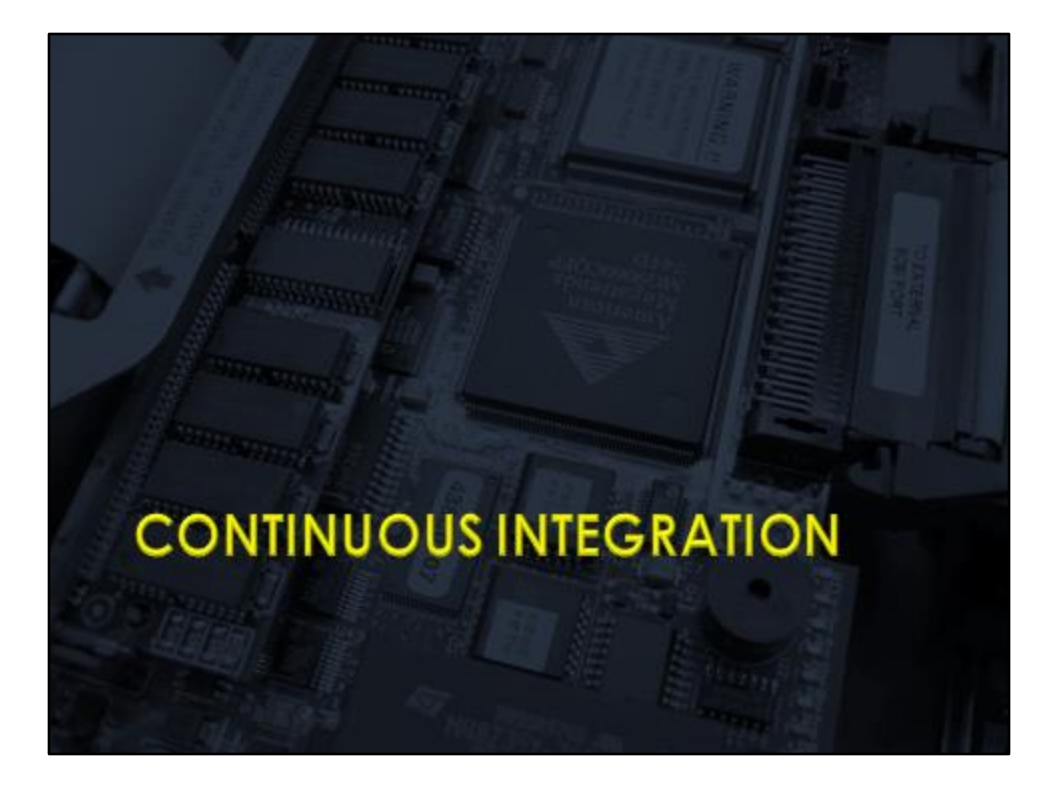

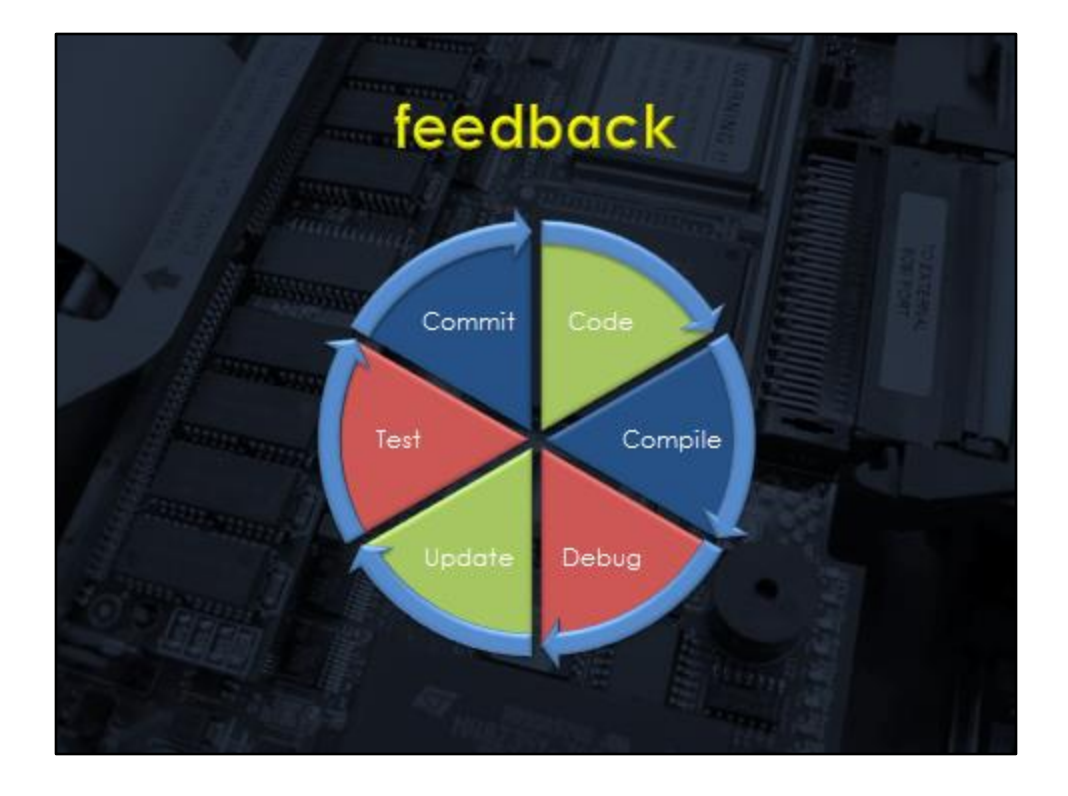

With one step builds you can automate some of this But you're still doing much of it manually And what happens when someone takes a shortcut …

… by committing a trivial fix without compiling … or by not testing changes after updating

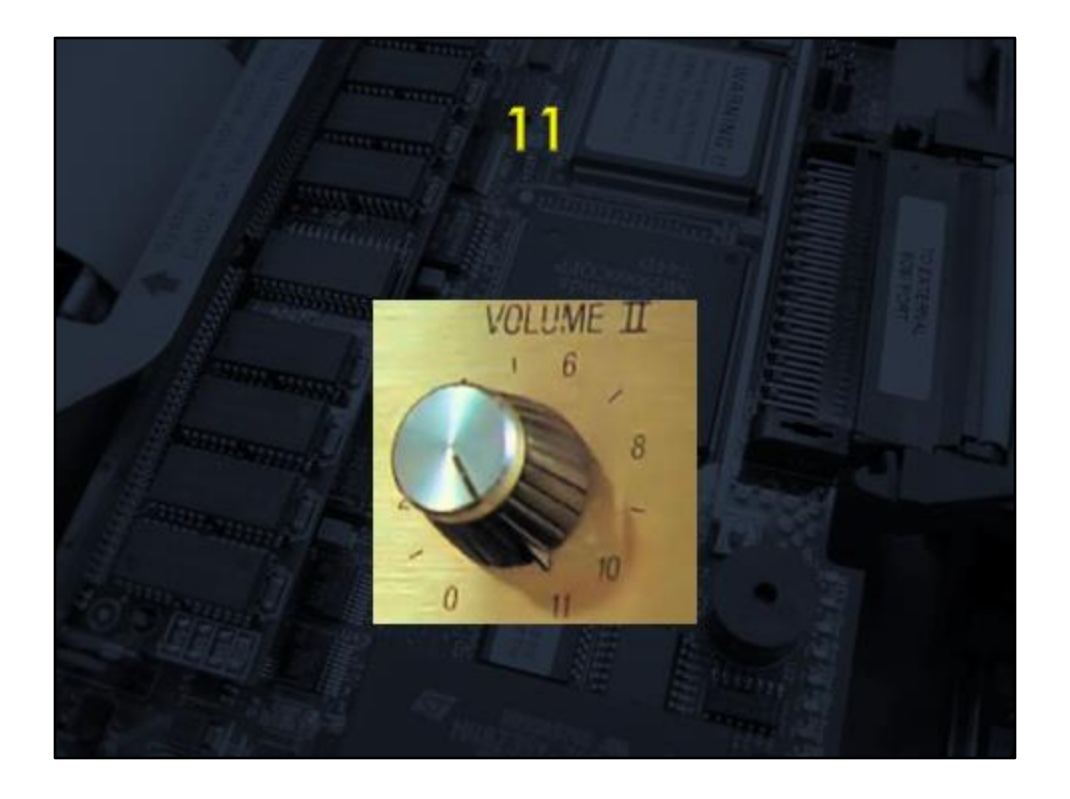

Continuous Integration is about taking that feedback loop and turning the volume up to 11

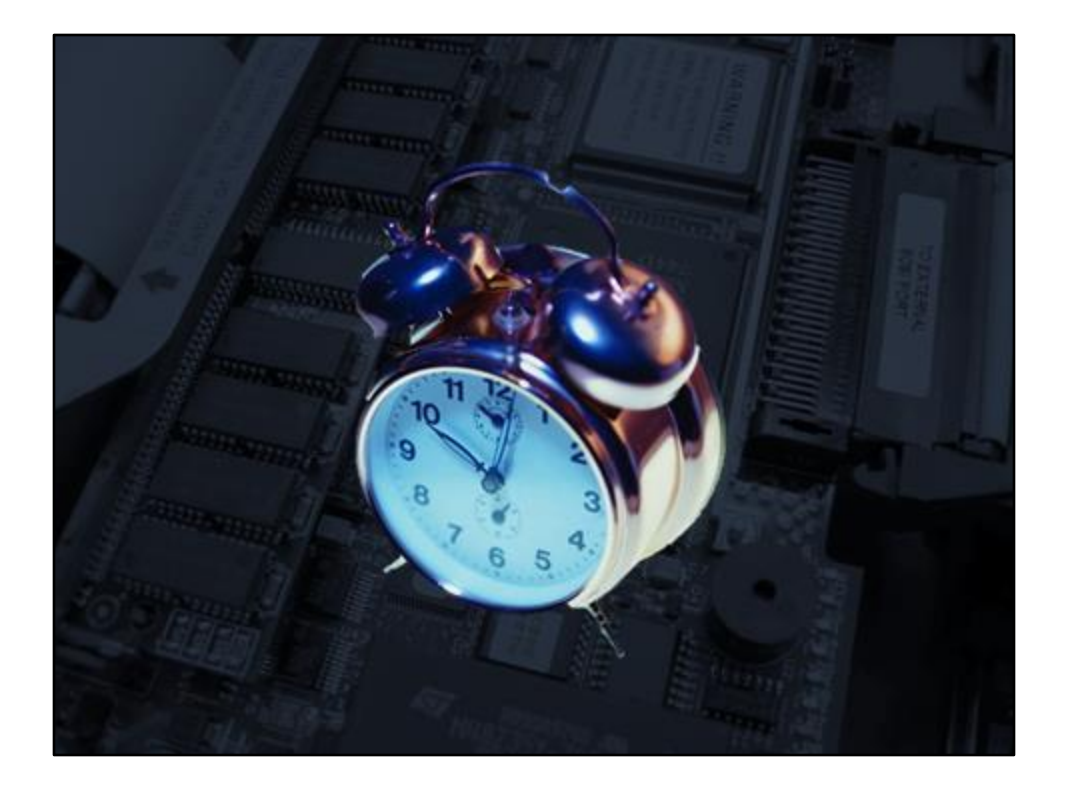

It's about being able to schedule builds to happen at particular times Or to be triggered by regular events

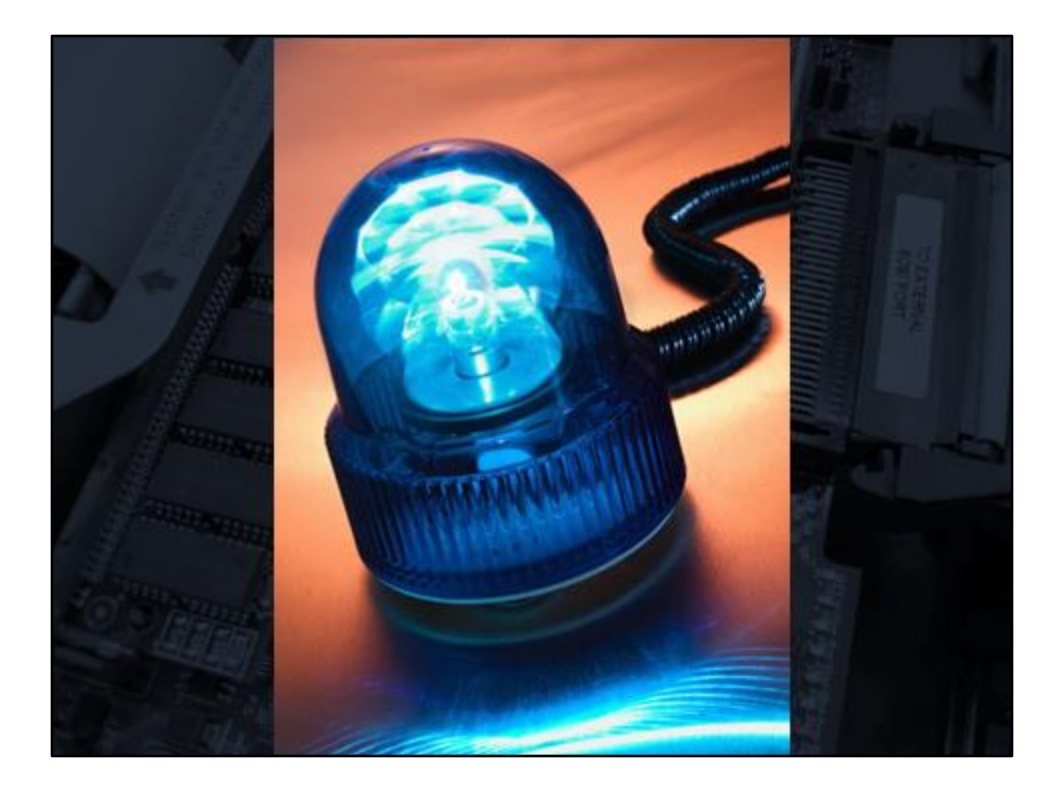

And about having the alarm raised when something goes wrong

# **Suggested Tools**

**CruiseControl** CruiseControl.Net Hudson TeamCity

Technology • Support • Documentation

CruiseControl.Net – ThoughtWorks

TeamCity – JetBrains – Not open source, but free

# http://teamcity.codebetter.com

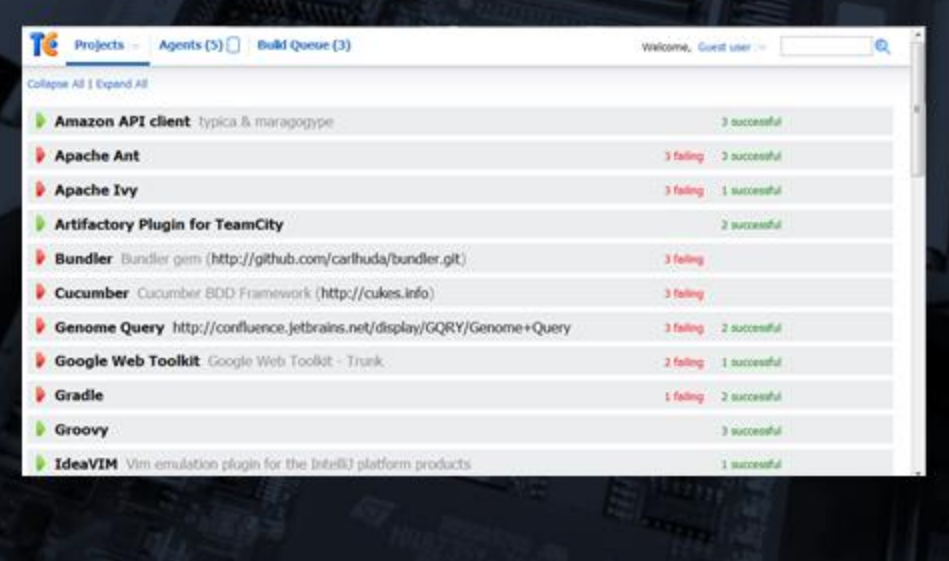

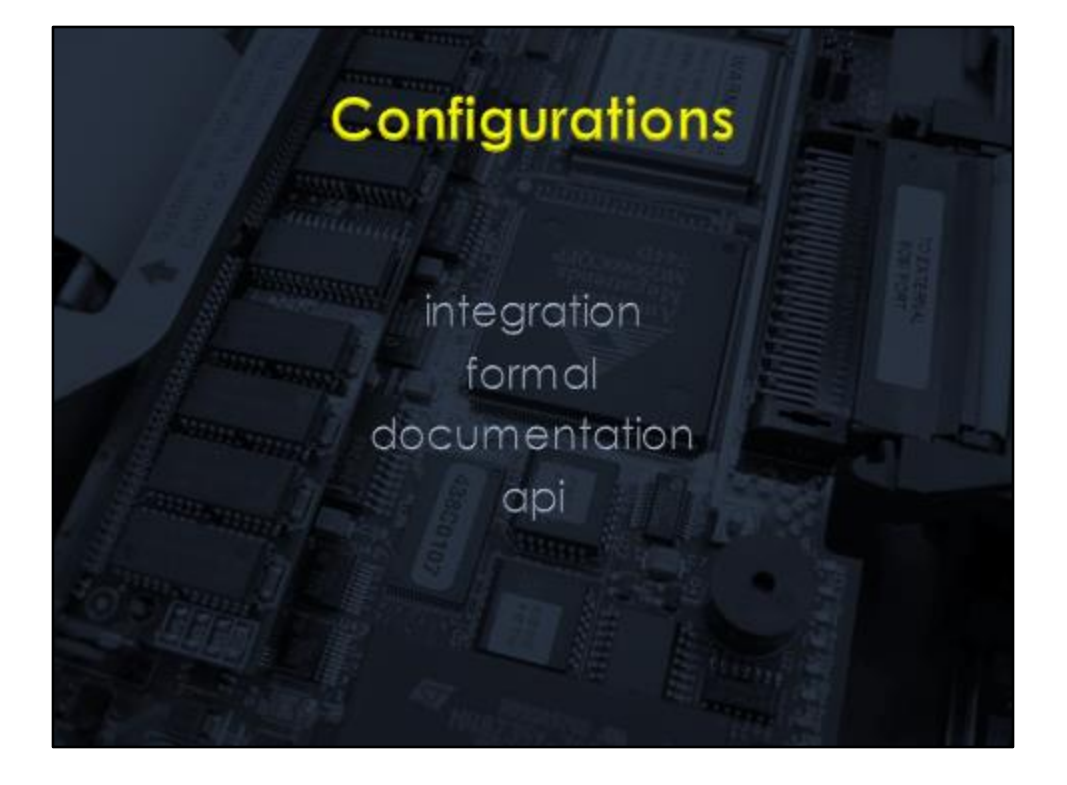

# Suggested Build Configurations

#### **Integration – or Continuous Integration**

Triggered on check in Compilation + Unit tests FAST feedback

## **Formal**

Everything required for release of the software Triggered daily – at lunchtime Compilation + all testing + archiving artefacts

## **Documentation**

Generate documentation e.g. api – typically developer focussed

## **Analysis**

Additional stuff for consumption by the team Triggered when a formal build succeeds Static code analysis – Test coverage

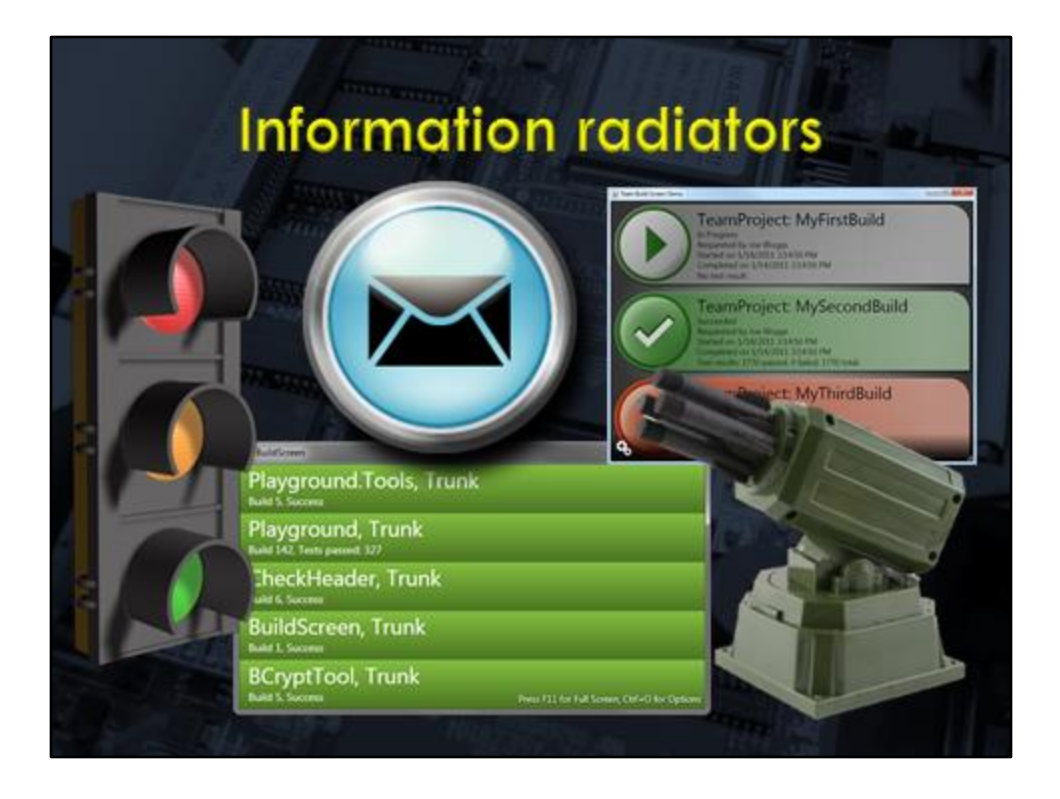

Once you have your build in place, You can start advertising the state of the build

Automated emails, especially to the person who broke the build

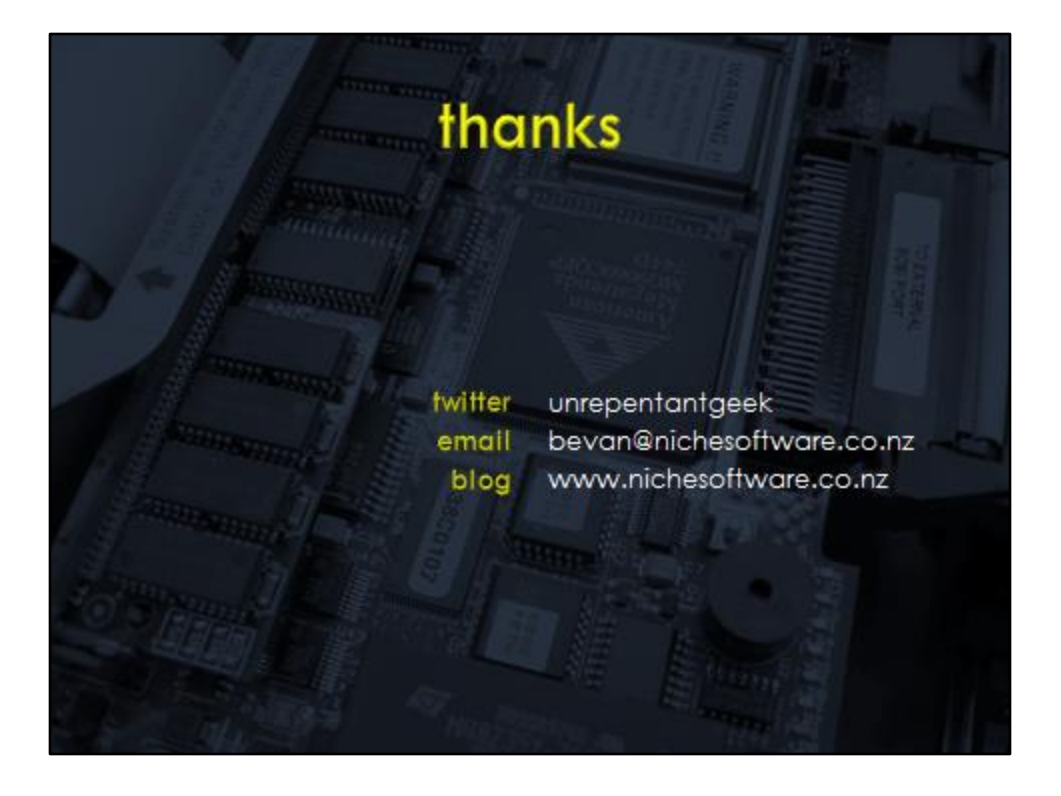